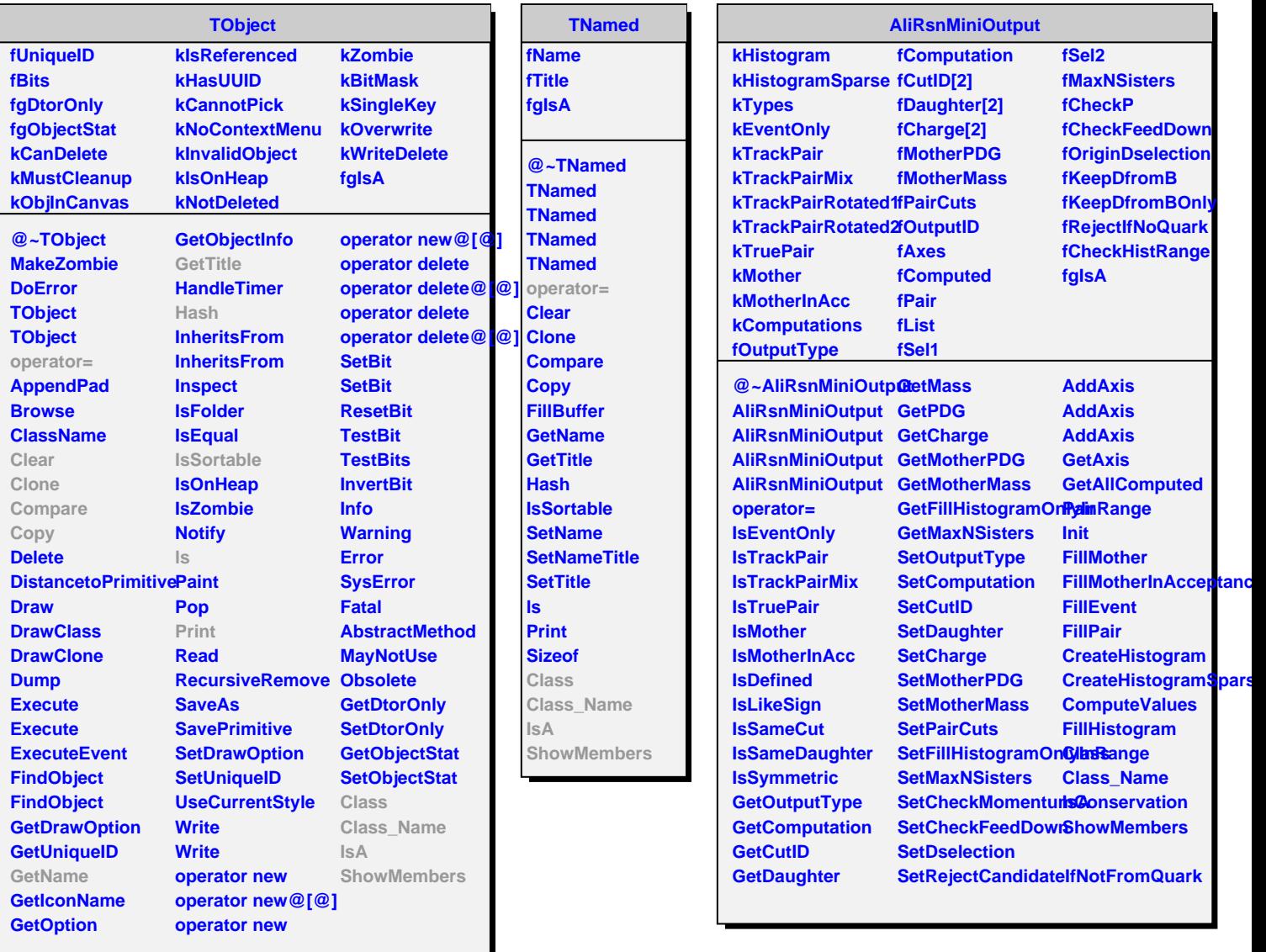

n l